# Analyzing and Optimizing your Loops with Polly

Tobias Grosser, Johannes Doerfert, Zino Benaissa

ETH Zurich — Saarland University — Quic Inc.

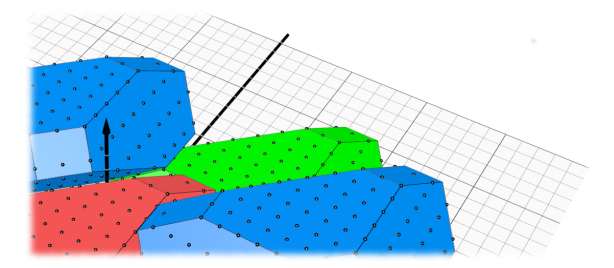

EuroLLVM 2016, 17. March, Barcelona

### State of Variables

## Program

for  $(i = 0; i \le n; i++)$ for  $(j = 0; j \le i; j++)$  $S(i,j);$ 

## Program for  $(i = 0; i \le n; i++)$ for  $(j = 0; j \le i; j++)$  $S(i,j);$ State of Variables  $n = 4$ ,  $i = 0$ ,  $j = 0$

### Statement Instances Executed

## S(0,0)

## Program for  $(i = 0; i \le n; i++)$ for  $(j = 0; j \le i; j++)$  $S(i,j);$ State of Variables  $n = 4$ ,  $i = 1$ ,  $j = 0$

### Statement Instances Executed

S(1,0),  $S(0,0)$ 

## Program for  $(i = 0; i \le n; i++)$ for  $(j = 0; j \le i; j++)$  $S(i,j);$ State of Variables  $n = 4$ ,  $i = 1$ ,  $j = 1$

$$
\begin{array}{cc} S(1,0), & S(1,1) \\ S(0,0) & & \end{array}
$$

# Program for  $(i = 0; i \le n; i++)$ for  $(j = 0; j \le i; j++)$  $S(i,j);$  $n = 4$ ,  $i = 2$ ,  $j = 0$

### Statement Instances Executed

$$
\begin{array}{cc} S(2,0), & \\ S(1,0), & S(1,1) \\ S(0,0) & \end{array}
$$

State of Variables

# Program for  $(i = 0; i \le n; i++)$ for  $(j = 0; j \le i; j++)$  $S(i,j);$  $n = 4$ ,  $i = 2$ ,  $j = 1$

### Statement Instances Executed

$$
S(2,0), S(2,1),S(1,0), S(1,1)S(0,0)
$$

State of Variables

# Program for  $(i = 0; i \le n; i++)$ for  $(j = 0; j \le i; j++)$  $S(i,j);$  $n = 4$ ,  $i = 2$ ,  $j = 2$

### Statement Instances Executed

$$
S(2,0), S(2,1), S(2,2)
$$
  
\n
$$
S(1,0), S(1,1)
$$
  
\n
$$
S(0,0)
$$

State of Variables

$$
\begin{array}{rcl}\n\text{for} & \text{if } = 0; \text{ i } <= \text{ n}; \text{ i++)} \\
\text{for} & \text{if } = 0; \text{ j} <= \text{ i}; \text{ j++)} \\
& \text{S(i,j)};\n\end{array}
$$

**State of Variables**  

$$
n = 4
$$
,  $i = 3$ ,  $j = 0$ 

$$
S(3,0),S(2,0), S(2,1), S(2,2)S(1,0), S(1,1)S(0,0)
$$

$$
\begin{array}{rcl}\n\text{for} & \text{if } = 0; \text{ i } <= n; \text{ i++)} \\
\text{for} & \text{if } = 0; \text{ j} <= i; \text{ j++)} \\
& \text{S}(i,j);\n\end{array}
$$

**State of Variables**  

$$
n = 4
$$
,  $i = 3$ ,  $j = 1$ 

$$
\begin{array}{cc}S(3,0), & S(3,1),\\S(2,0), & S(2,1), & S(2,2)\\S(1,0), & S(1,1)\\S(0,0)\end{array}
$$

$$
\begin{array}{rcl}\n\text{for} & \text{if } = 0; \text{ i } <= n; \text{ i++)} \\
\text{for} & \text{if } = 0; \text{ j} <= i; \text{ j++)} \\
& \text{S}(i,j);\n\end{array}
$$

**State of Variables**  

$$
n = 4
$$
,  $i = 3$ ,  $j = 2$ 

$$
\begin{array}{ll}\nS(3,0), & S(3,1), & S(3,2), \\
S(2,0), & S(2,1), & S(2,2) \\
S(1,0), & S(1,1) \\
S(0,0)\n\end{array}
$$

$$
\begin{array}{rcl}\n\text{for} & \text{if } = 0; \text{ i } <= n; \text{ i++)} \\
\text{for} & \text{if } = 0; \text{ j} <= i; \text{ j++)} \\
& \text{S}(i,j);\n\end{array}
$$

**State of Variables**  

$$
n = 4
$$
,  $i = 3$ ,  $j = 3$ 

$$
S(3,0), S(3,1), S(3,2), S(3,3)
$$
  
\n $S(2,0), S(2,1), S(2,2)$   
\n $S(1,0), S(1,1)$   
\n $S(0,0)$ 

$$
\begin{array}{rcl}\n\text{for} & \text{if } = 0; \text{ i } \leq n; \text{ i++)} \\
\text{for} & \text{if } = 0; \text{ j } \leq i; \text{ j++)} \\
& \text{S}(i,j);\n\end{array}
$$

**State of Variables**  

$$
n = 4
$$
,  $i = 4$ ,  $j = 0$ 

$$
S(4,0)
$$
,  
\n $S(3,0)$ ,  $S(3,1)$ ,  $S(3,2)$ ,  $S(3,3)$   
\n $S(2,0)$ ,  $S(2,1)$ ,  $S(2,2)$   
\n $S(1,0)$ ,  $S(1,1)$   
\n $S(0,0)$ 

$$
\begin{array}{rcl}\n\text{for} & \text{if } = 0; \text{ i } \leq n; \text{ i++)} \\
\text{for} & \text{if } = 0; \text{ j } \leq i; \text{ j++)} \\
& \text{S}(i,j);\n\end{array}
$$

**State of Variables**  

$$
n = 4
$$
,  $i = 4$ ,  $j = 1$ 

$$
S(4,0), S(4,1),
$$
  
\n $S(3,0), S(3,1), S(3,2), S(3,3)$   
\n $S(2,0), S(2,1), S(2,2)$   
\n $S(1,0), S(1,1)$   
\n $S(0,0)$ 

$$
\begin{array}{rcl}\n\text{for} & \text{if } = 0; \text{ i } <= n; \text{ i++)} \\
\text{for} & \text{if } = 0; \text{ j} <= i; \text{ j++)} \\
& \text{S}(i,j);\n\end{array}
$$

**State of Variables**  

$$
n = 4
$$
,  $i = 4$ ,  $j = 2$ 

$$
S(4,0)
$$
,  $S(4,1)$ ,  $S(4,2)$ ,  
\n $S(3,0)$ ,  $S(3,1)$ ,  $S(3,2)$ ,  $S(3,3)$   
\n $S(2,0)$ ,  $S(2,1)$ ,  $S(2,2)$   
\n $S(1,0)$ ,  $S(1,1)$   
\n $S(0,0)$ 

$$
\begin{array}{rcl}\n\text{for} & \text{if } = 0; \text{ i } <= n; \text{ i++)} \\
\text{for} & \text{if } = 0; \text{ j} <= i; \text{ j++)} \\
& \text{S}(i,j);\n\end{array}
$$

**State of Variables**  

$$
n = 4
$$
,  $i = 4$ ,  $j = 3$ 

$$
S(4,0)
$$
,  $S(4,1)$ ,  $S(4,2)$ ,  $S(4,3)$ ,  
\n $S(3,0)$ ,  $S(3,1)$ ,  $S(3,2)$ ,  $S(3,3)$   
\n $S(2,0)$ ,  $S(2,1)$ ,  $S(2,2)$   
\n $S(1,0)$ ,  $S(1,1)$   
\n $S(0,0)$ 

$$
\begin{array}{rcl}\n\text{for} & \text{if } = 0; \text{ i } \leq n; \text{ i++)} \\
\text{for} & \text{if } = 0; \text{ j } \leq i; \text{ j++)} \\
& \text{S}(i,j);\n\end{array}
$$

**State of Variables**  

$$
n = 4
$$
,  $i = 4$ ,  $j = 4$ 

$$
S(4,0)
$$
,  $S(4,1)$ ,  $S(4,2)$ ,  $S(4,3)$ ,  $S(4,4)$   
\n $S(3,0)$ ,  $S(3,1)$ ,  $S(3,2)$ ,  $S(3,3)$   
\n $S(2,0)$ ,  $S(2,1)$ ,  $S(2,2)$   
\n $S(1,0)$ ,  $S(1,1)$   
\n $S(0,0)$ 

$$
\begin{array}{rcl}\n\text{for} & \text{if } = 0; \text{ i } \leq n; \text{ i++)} \\
\text{for} & \text{if } = 0; \text{ j } \leq i; \text{ j++)} \\
& \text{S}(i,j);\n\end{array}
$$

#### Iteration space

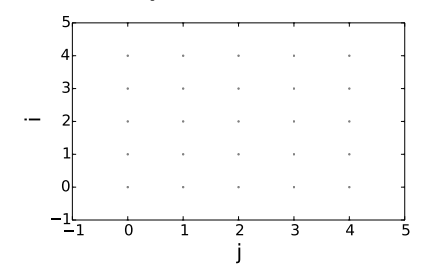

## State of Variables  $n = 4$ ,  $i = 4$ ,  $j = 4$

$$
S(4,0)
$$
,  $S(4,1)$ ,  $S(4,2)$ ,  $S(4,3)$ ,  $S(4,4)$   
\n $S(3,0)$ ,  $S(3,1)$ ,  $S(3,2)$ ,  $S(3,3)$   
\n $S(2,0)$ ,  $S(2,1)$ ,  $S(2,2)$   
\n $S(1,0)$ ,  $S(1,1)$   
\n $S(0,0)$ 

$$
\begin{array}{rcl}\n\text{for} & \text{if } = 0; \text{ i } \leq n; \text{ i++)} \\
\text{for} & \text{if } = 0; \text{ j } \leq i; \text{ j++)} \\
& \text{S}(i,j);\n\end{array}
$$

#### Iteration space

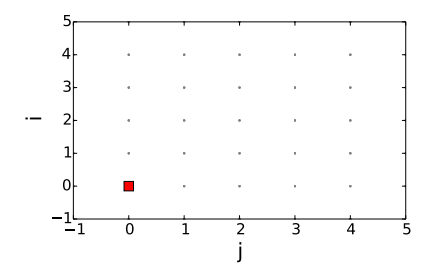

## State of Variables  $n = 4$ ,  $i = 0$ ,  $j = 0$

$$
S(4,0)
$$
,  $S(4,1)$ ,  $S(4,2)$ ,  $S(4,3)$ ,  $S(4,4)$   
\n $S(3,0)$ ,  $S(3,1)$ ,  $S(3,2)$ ,  $S(3,3)$   
\n $S(2,0)$ ,  $S(2,1)$ ,  $S(2,2)$   
\n $S(1,0)$ ,  $S(1,1)$   
\n $S(0,0)$ 

$$
\begin{array}{rcl}\n\text{for} & \text{if } = 0; \text{ i } \leq n; \text{ i++)} \\
\text{for} & \text{if } = 0; \text{ j } \leq i; \text{ j++)} \\
& \text{S}(i,j);\n\end{array}
$$

#### Iteration space

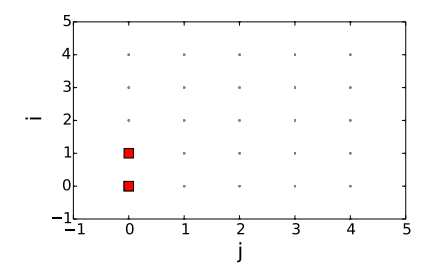

## State of Variables  $n = 4$ ,  $i = 1$ ,  $j = 0$

$$
S(4,0)
$$
,  $S(4,1)$ ,  $S(4,2)$ ,  $S(4,3)$ ,  $S(4,4)$   
\n $S(3,0)$ ,  $S(3,1)$ ,  $S(3,2)$ ,  $S(3,3)$   
\n $S(2,0)$ ,  $S(2,1)$ ,  $S(2,2)$   
\n $S(1,0)$ ,  $S(1,1)$   
\n $S(0,0)$ 

$$
\begin{array}{rcl}\n\text{for} & \text{if } = 0; \text{ i } \leq n; \text{ i++)} \\
\text{for} & \text{if } = 0; \text{ j } \leq i; \text{ j++)} \\
& \text{S}(i,j);\n\end{array}
$$

#### Iteration space

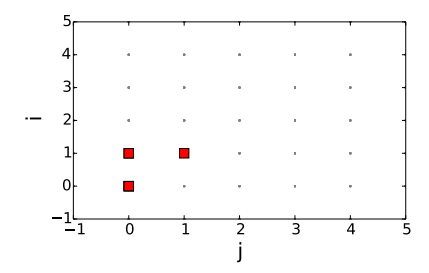

## State of Variables  $n = 4$ ,  $i = 1$ ,  $j = 1$

$$
S(4,0)
$$
,  $S(4,1)$ ,  $S(4,2)$ ,  $S(4,3)$ ,  $S(4,4)$   
\n $S(3,0)$ ,  $S(3,1)$ ,  $S(3,2)$ ,  $S(3,3)$   
\n $S(2,0)$ ,  $S(2,1)$ ,  $S(2,2)$   
\n $S(1,0)$ ,  $S(1,1)$   
\n $S(0,0)$ 

$$
\begin{array}{rcl}\n\text{for} & \text{if } = 0; \text{ i } \leq n; \text{ i++)} \\
\text{for} & \text{if } = 0; \text{ j } \leq i; \text{ j++)} \\
& \text{S}(i,j);\n\end{array}
$$

#### Iteration space

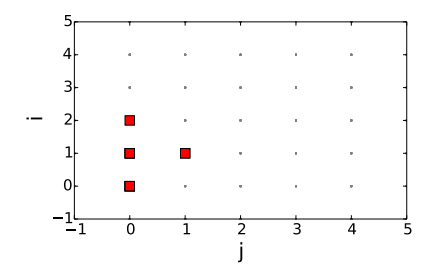

## State of Variables  $n = 4$ ,  $i = 2$ ,  $j = 0$

$$
S(4,0)
$$
,  $S(4,1)$ ,  $S(4,2)$ ,  $S(4,3)$ ,  $S(4,4)$   
\n $S(3,0)$ ,  $S(3,1)$ ,  $S(3,2)$ ,  $S(3,3)$   
\n $S(2,0)$ ,  $S(2,1)$ ,  $S(2,2)$   
\n $S(1,0)$ ,  $S(1,1)$   
\n $S(0,0)$ 

$$
\begin{array}{rcl}\nfor (i = 0; i \le n; i++) \\
for (j = 0; j \le i; j++) \\
S(i,j);\n\end{array}
$$

#### Iteration space

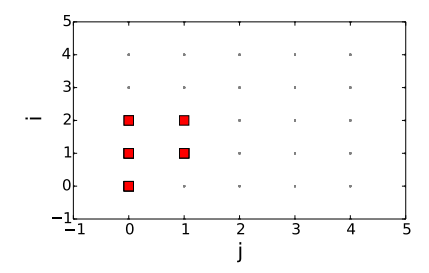

## State of Variables  $n = 4$ ,  $i = 2$ ,  $j = 1$

$$
S(4,0)
$$
,  $S(4,1)$ ,  $S(4,2)$ ,  $S(4,3)$ ,  $S(4,4)$   
\n $S(3,0)$ ,  $S(3,1)$ ,  $S(3,2)$ ,  $S(3,3)$   
\n $S(2,0)$ ,  $S(2,1)$ ,  $S(2,2)$   
\n $S(1,0)$ ,  $S(1,1)$   
\n $S(0,0)$ 

$$
\begin{array}{rcl}\n\text{for} & \text{if } = 0; \text{ i } \leq n; \text{ i++)} \\
\text{for} & \text{if } = 0; \text{ j } \leq i; \text{ j++)} \\
& \text{S}(i,j);\n\end{array}
$$

#### Iteration space

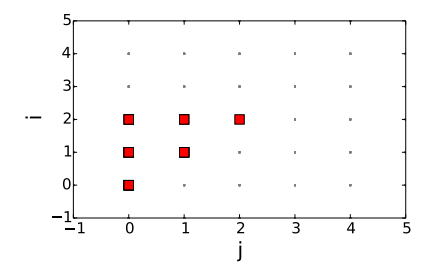

## State of Variables  $n = 4$ ,  $i = 2$ ,  $j = 2$

$$
S(4,0)
$$
,  $S(4,1)$ ,  $S(4,2)$ ,  $S(4,3)$ ,  $S(4,4)$   
\n $S(3,0)$ ,  $S(3,1)$ ,  $S(3,2)$ ,  $S(3,3)$   
\n $S(2,0)$ ,  $S(2,1)$ ,  $S(2,2)$   
\n $S(1,0)$ ,  $S(1,1)$   
\n $S(0,0)$ 

$$
\begin{array}{rcl}\n\text{for} & \text{if } = 0; \text{ i } \leq n; \text{ i++)} \\
\text{for} & \text{if } = 0; \text{ j } \leq i; \text{ j++)} \\
& \text{S}(i,j);\n\end{array}
$$

#### Iteration space

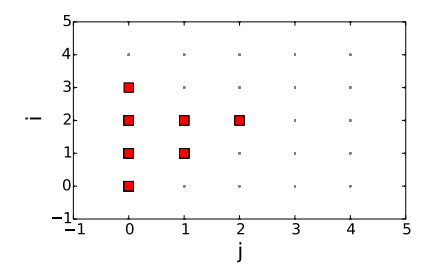

## State of Variables  $n = 4$ ,  $i = 3$ ,  $j = 0$

$$
S(4,0)
$$
,  $S(4,1)$ ,  $S(4,2)$ ,  $S(4,3)$ ,  $S(4,4)$   
\n $S(3,0)$ ,  $S(3,1)$ ,  $S(3,2)$ ,  $S(3,3)$   
\n $S(2,0)$ ,  $S(2,1)$ ,  $S(2,2)$   
\n $S(1,0)$ ,  $S(1,1)$   
\n $S(0,0)$ 

$$
\begin{array}{rcl}\n\text{for} & \text{if } = 0; \text{ i } \leq n; \text{ i++)} \\
\text{for} & \text{if } = 0; \text{ j } \leq i; \text{ j++)} \\
& \text{S}(i,j);\n\end{array}
$$

#### Iteration space

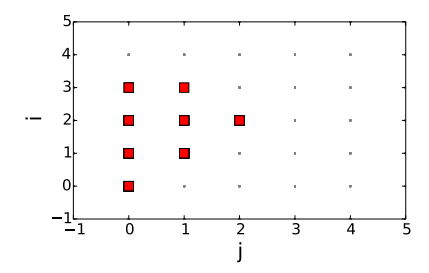

## State of Variables  $n = 4$ ,  $i = 3$ ,  $j = 1$

$$
S(4,0)
$$
,  $S(4,1)$ ,  $S(4,2)$ ,  $S(4,3)$ ,  $S(4,4)$   
\n $S(3,0)$ ,  $S(3,1)$ ,  $S(3,2)$ ,  $S(3,3)$   
\n $S(2,0)$ ,  $S(2,1)$ ,  $S(2,2)$   
\n $S(1,0)$ ,  $S(1,1)$   
\n $S(0,0)$ 

$$
\begin{array}{rcl}\n\text{for} & \text{if } = 0; \text{ i } \leq n; \text{ i++)} \\
\text{for} & \text{if } = 0; \text{ j } \leq i; \text{ j++)} \\
& \text{S}(i,j);\n\end{array}
$$

#### Iteration space

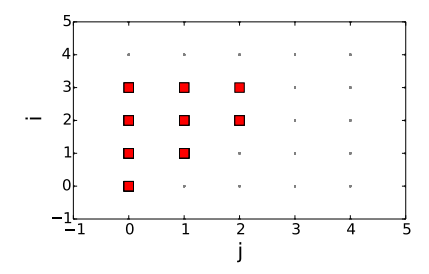

## State of Variables  $n = 4$ ,  $i = 3$ ,  $j = 2$

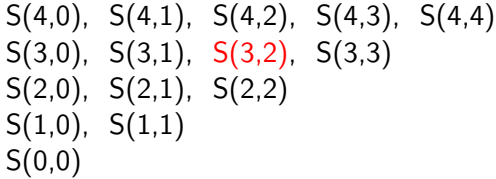

$$
\begin{array}{rcl}\n\text{for} & \text{if } = 0; \text{ i } \leq n; \text{ i++)} \\
\text{for} & \text{if } = 0; \text{ j } \leq i; \text{ j++)} \\
& \text{S}(i,j);\n\end{array}
$$

#### Iteration space

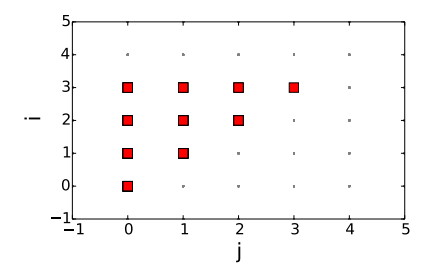

## State of Variables  $n = 4$ ,  $i = 3$ ,  $j = 3$

$$
S(4,0)
$$
,  $S(4,1)$ ,  $S(4,2)$ ,  $S(4,3)$ ,  $S(4,4)$   
\n $S(3,0)$ ,  $S(3,1)$ ,  $S(3,2)$ ,  $S(3,3)$   
\n $S(2,0)$ ,  $S(2,1)$ ,  $S(2,2)$   
\n $S(1,0)$ ,  $S(1,1)$   
\n $S(0,0)$ 

$$
\begin{array}{rcl}\n\text{for} & \text{if } = 0; \text{ i } \leq n; \text{ i++)} \\
\text{for} & \text{if } = 0; \text{ j } \leq i; \text{ j++)} \\
& \text{S}(i,j);\n\end{array}
$$

#### Iteration space

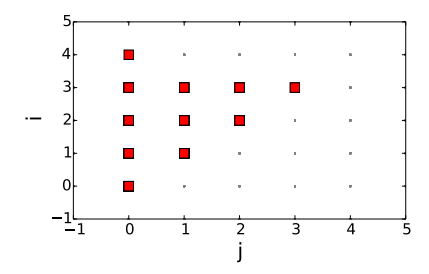

## State of Variables  $n = 4$ ,  $i = 4$ ,  $j = 0$

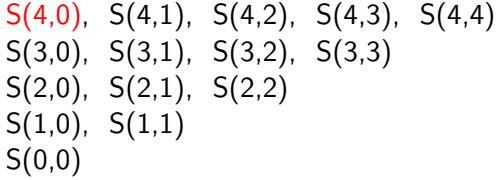

$$
\begin{array}{rcl}\nfor (i = 0; i \le n; i++) \\
for (j = 0; j \le i; j++) \\
S(i,j);\n\end{array}
$$

### Iteration space

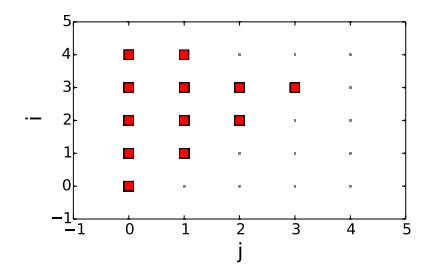

## State of Variables  $n = 4$ ,  $i = 4$ ,  $j = 1$

$$
S(4,0), S(4,1), S(4,2), S(4,3), S(4,4)\nS(3,0), S(3,1), S(3,2), S(3,3)\nS(2,0), S(2,1), S(2,2)\nS(1,0), S(1,1)\nS(0,0)
$$

$$
\begin{array}{rcl}\nfor (i = 0; i \le n; i++) \\
for (j = 0; j \le i; j++) \\
S(i,j);\n\end{array}
$$

#### Iteration space

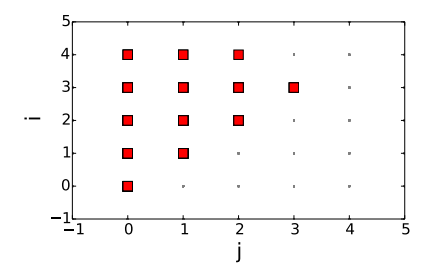

## State of Variables  $n = 4$ ,  $i = 4$ ,  $j = 2$

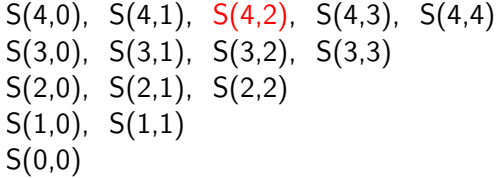

$$
\begin{array}{rcl}\nfor (i = 0; i \le n; i++) \\
for (j = 0; j \le i; j++) \\
S(i,j);\n\end{array}
$$

### Iteration space

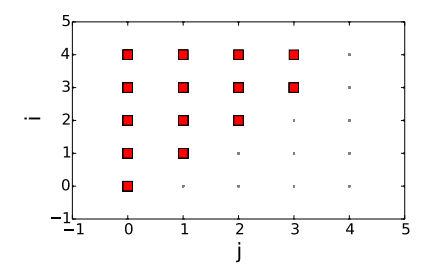

## State of Variables  $n = 4$ ,  $i = 4$ ,  $j = 3$

$$
S(4,0)
$$
,  $S(4,1)$ ,  $S(4,2)$ ,  $S(4,3)$ ,  $S(4,4)$   
\n $S(3,0)$ ,  $S(3,1)$ ,  $S(3,2)$ ,  $S(3,3)$   
\n $S(2,0)$ ,  $S(2,1)$ ,  $S(2,2)$   
\n $S(1,0)$ ,  $S(1,1)$   
\n $S(0,0)$ 

$$
\begin{array}{rcl}\nfor (i = 0; i \le n; i++) \\
for (j = 0; j \le i; j++) \\
S(i,j);\n\end{array}
$$

#### Iteration space

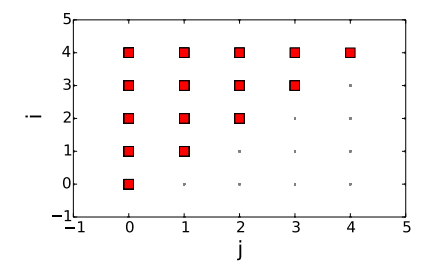

## State of Variables  $n = 4$ ,  $i = 4$ ,  $j = 4$

$$
S(4,0)
$$
,  $S(4,1)$ ,  $S(4,2)$ ,  $S(4,3)$ ,  $S(4,4)$   
\n $S(3,0)$ ,  $S(3,1)$ ,  $S(3,2)$ ,  $S(3,3)$   
\n $S(2,0)$ ,  $S(2,1)$ ,  $S(2,2)$   
\n $S(1,0)$ ,  $S(1,1)$   
\n $S(0,0)$ 

$$
\begin{array}{rcl}\n\text{for} & \text{if } = 0; \text{ i } \leq n; \text{ i++)} \\
\text{for} & \text{if } = 0; \text{ j } \leq i; \text{ j++)} \\
& \text{S}(i,j);\n\end{array}
$$

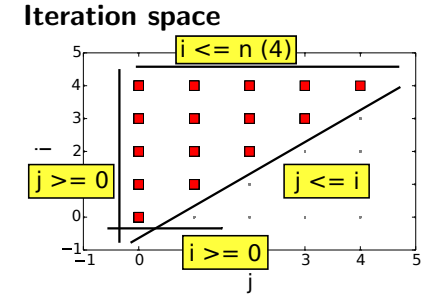

## State of Variables  $n = 4$ ,  $i = 4$ ,  $j = 4$

$$
S(4,0)
$$
,  $S(4,1)$ ,  $S(4,2)$ ,  $S(4,3)$ ,  $S(4,4)$   
\n $S(3,0)$ ,  $S(3,1)$ ,  $S(3,2)$ ,  $S(3,3)$   
\n $S(2,0)$ ,  $S(2,1)$ ,  $S(2,2)$   
\n $S(1,0)$ ,  $S(1,1)$   
\n $S(0,0)$ 

$$
\begin{array}{rcl}\nfor (i = 0; i \le n; i++) \\
for (j = 0; j \le i; j++) \\
S(i,j);\n\end{array}
$$

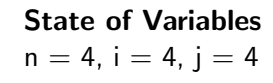

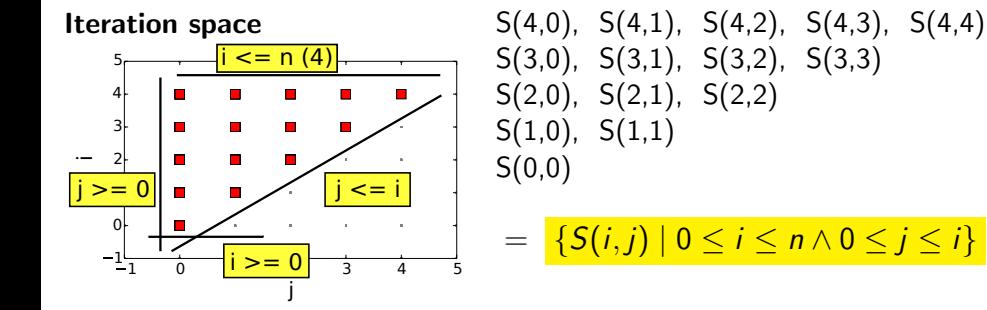

# Schedule: Original

# Model

$$
\mathcal{I}_S = \{ S(i,j) \mid 0 \le i \le n \land 0 \le j \le i \}
$$
  

$$
\Theta_S = \{ S(i,j) \rightarrow \{i,j\} \}
$$

# Code

for (i = 0; i <= n; i++) for (j = 0; j <= i; j++) S(i,j);
### Schedule: Original

#### Model

$$
\mathcal{I}_S = \{ S(i,j) \mid 0 \le i \le n \land 0 \le j \le i \}
$$
  

$$
\Theta_S = \{ S(i,j) \rightarrow \{i,j\} \}
$$

for (c0 = 0; c0 
$$
\le
$$
 n; c0++)  
for (c1 = 0; c1  $\le$  c0; c1++)  
S(c0,c1);

### Schedule: Interchanged

#### Model

$$
\mathcal{I}_S = \{ S(i,j) \mid 0 \le i \le n \land 0 \le j \le i \}
$$
  

$$
\Theta_S = \{ S(i,j) \rightarrow \{j,i\} \}
$$

for (c0 = 0; c0 
$$
\le
$$
 n; c0  $\ne$  1)  
for (c1 = c0; c1  $\le$  n; c1  $\ne$  1)  
S(c1, c0);

# Schedule: Strip-Mined

#### Model

$$
\mathcal{I}_S = \{S(i,j) \mid 0 \le i \le n \land 0 \le j \le i\}
$$

$$
\Theta_S = \{S(i,j) \rightarrow \boxed{(\lfloor i/4 \rfloor, j, i \mod 4) \}}
$$

for (c0 = 0; c0 
$$
\le
$$
 floor(n, 4); c0 += 1)  
for (c1 = 0; c1  $\le$  min(n, 4 \* c0 + 3); c1 += 1)  
for (c2 = max(0, -4 \* c0 + c1);  
c2  $\le$  min(3, n - 4 \* c0); c2 += 1)  
S(4 \* c0 + c2, c1);

### Schedule: Tiled

#### Model

$$
\mathcal{I}_S = \{ S(i,j) \mid 0 \le i \le n \land 0 \le j \le i \}
$$
  

$$
\Theta_S = \{ S(i,j) \rightarrow \boxed{\lfloor i/4 \rfloor, \lfloor j/4 \rfloor, i \mod 4, j \mod 4} \}
$$

// Tiles for (c0 = 0; c0 <= floord(n, 4); c0 += 1) for (c1 = 0; c1 <= c0; c1 += 1) // Iterations for (c2 = 0; c2 <= min(3, n - 4 \* c0); c2 += 1) for (c3 = 0; c3 <= min(3, 4 \* c0 - 4 \* c1 + c2); c3 += 1)

### Tiling illustrated

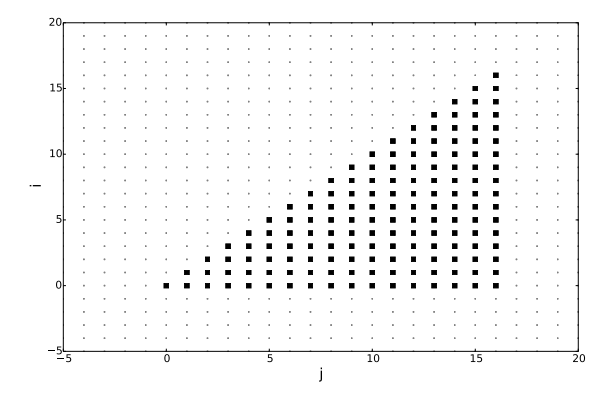

### Tiling illustrated

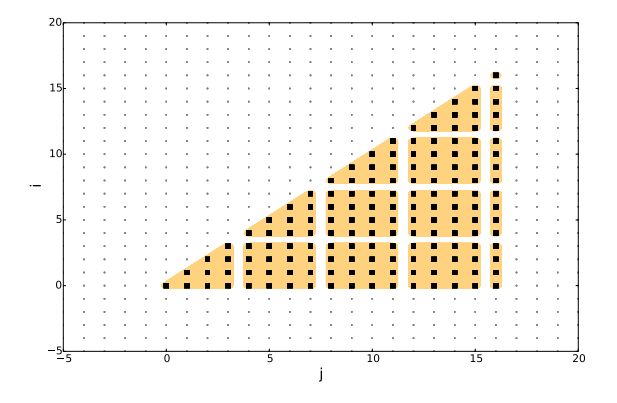

# Polly

Get Polly

- $\blacktriangleright$  Install Polly [http://polly.grosser.es/get\\_started.html](http://polly.grosser.es/get_started.html)
- $\blacktriangleright$  Load Polly into clang (or gcc, opt, ...) alias clang clang -Xclang -load -Xclang LLVMPolly.so
- $\blacktriangleright$  Default behaviour preserved
- $\blacktriangleright$  Enable Polly optionally

# Optimizing with Polly

```
for (int i = 0; i < N; i^{++})
  for (int j = 0; j < M; j^{++}) {
    C[i][j] = 0;for (int k = 0; k < K; k^{++})
      C[i][j] += A[i][k] + B[k][j];}
```
# Optimizing with Polly

```
for (int i = 0; i < N; i++)for (int j = 0; j < M; j++) {
    C[i][i] = 0;for (int k = 0; k < K; k^{++})
      C[i][j] += A[i][k] + B[k][j];}
```

```
$ clang -O3 gemm.c -o gemm.clang
$ time ./gemm.clang
real 0m15.336
```
# Optimizing with Polly

```
for (int i = 0; i < N; i++)for (int j = 0; j < M; j++) {
    C[i][i] = 0;for (int k = 0; k < K; k^{++})
      C[i][i] += A[i][k] + B[k][i];}
$ clang -O3 gemm.c -o gemm.clang
$ time ./gemm.clang
real 0m15.336
$ clang -O3 gemm.c -o gemm.polly -mllvm -polly
$ time ./gemm.polly
real 0m2.144s
```
# LLVM's Loop Optimization Infrastructure

#### Loop Analysis

- ▶ Natural Loop Detection
- $\blacktriangleright$  Scalar Evolution
- $\blacktriangleright$  (Region Info)

#### Simple Loop Transformations

- $\blacktriangleright$  Loop Simplify
- $\blacktriangleright$  Loop Rotation
- $\blacktriangleright$  Induction Variable Simplification
- $\blacktriangleright$  Loop Invariant Code Motion
- $\blacktriangleright$  Loop Unroll
- **Loop Unswitch**
- Loop Strength Reduction

#### Classical Loop Transformations

- $\blacktriangleright$  Loop Interchange (not part of -O3)
- $\blacktriangleright$  Loop Distribution (not part of -O3)

#### Vectorization

- $\blacktriangleright$  Loop Vectorization
- $\blacktriangleright$  SLP vectorization
- $\triangleright$  BB vectorizer (outdated)

#### **Other**

 $\blacktriangleright$  Loop Reroll

### The Polly Architecture

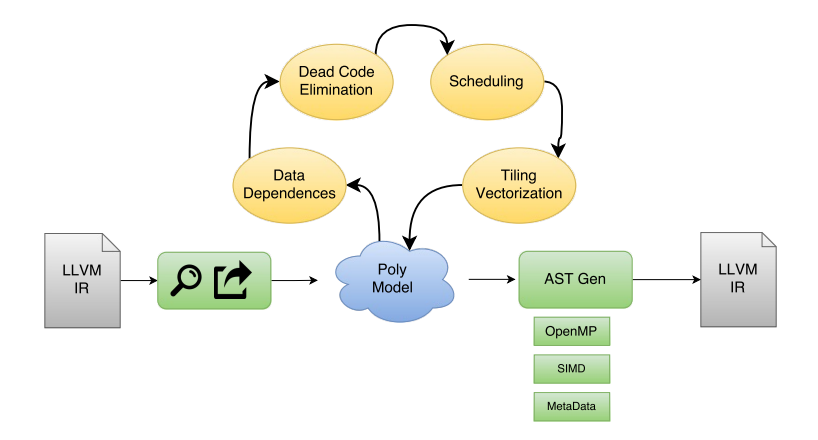

### Report detected scops: -Rpass-analysis=polly

```
1 void foo(long T, float A[][1024]) {
2 for (long t = 0; t < T; t^{++})
3 for (\text{long } i = 1; i < 1024 - 1; i++)4 A[t+1][i] += A[t][i+1] + A[t][i-1];
5 }
```

```
$ polly-clang-opt -O3 -mllvm -polly -Rpass-analysis=polly scop.c
scop.c:2:3: remark: SCoP begins here. [-Rpass-analysis=polly-scops]
  for (long t = 0; t < T; t^{++})
  \hat{ }
```
scop.c:4:50: remark: SCoP ends here. [-Rpass-analysis=polly-scops]  $A[t+1][i]$  +=  $A[t][i+1]$  +  $A[t][i-1]$ ;

### Report problems: -Rpass-missed=polly

```
1 float sideeffect(float);
2 void foo(long T, long N, float A[][N]) {
3 for (long t = 0; t < T; t^{++})
4 for (\text{long } i = 1; i < N - 1; i++)5 A[t+1][i] += sideeffect(A[t][i+1] + A[t][i-1]);
6 }
```

```
$polly-clang-opt -c -O3 -mllvm -polly -Rpass-missed=polly missed.c
missed.c:3:5: remark: The following errors keep this region
                      from being a Scop.
      [-Rpass-missed=polly-detect]
    for (long i = 1; i < N - 1; i++)\hat{ }missed.c:5:20: remark: This function call cannot be handled.
                       Try to inline it.
      [-Rpass-missed=polly-detect]
      A[t+1][i] += sideeffect(A[t][i+1] + A[t][i-1]);
```
# Highlight SCoPs in CFG

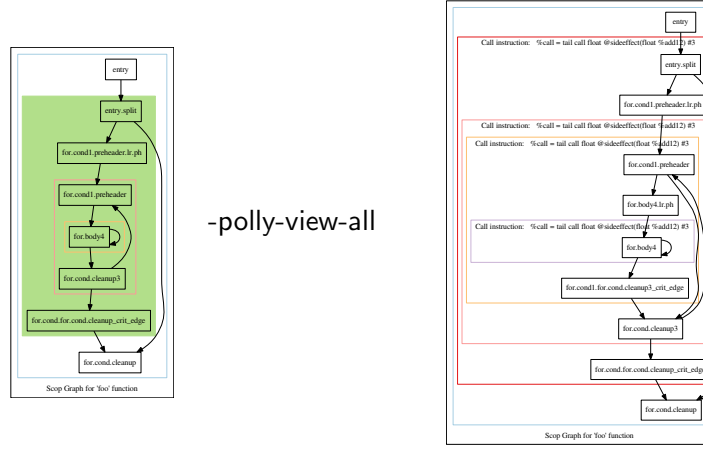

-polly-show

for.cond.cleanup

entry entry.split

### The Polyhedral Representation (-debug-only=polly-scops)

```
for (long t = 0; t < T; t^{++})
  for (long i = 1; i < 1024 - 1; i^{++})
    A[t+1][i] += A[t][i+1] + A[t][i-1];
```
 $Domain :=$ [T]  $\rightarrow$  { Stmt\_for\_body4[i0, i1] : 0 <= i0 < T and 0 <= i1 <= 1021 }; Schedule :=  $[T]$  -> { Stmt\_for\_body4[i0, i1] -> [i0, i1] }; ReadAccess := [Reduction Type: NONE] [Scalar: 0]  $[T]$  -> { Stmt\_for\_body4[i0, i1] -> MemRef\_A[i0, 2 + i1] }; ReadAccess := [Reduction Type: NONE] [Scalar: 0]  $[T]$  -> { Stmt\_for\_body4[i0, i1] -> MemRef\_A[i0, i1] }; ReadAccess := [Reduction Type: NONE] [Scalar: 0] [T]  $\rightarrow$  { Stmt\_for\_body4[i0, i1]  $\rightarrow$  MemRef\_A[1 + i0, 1 + i1] }; MustWriteAccess := [Reduction Type: NONE] [Scalar: 0] [T]  $\rightarrow$  { Stmt\_for\_body4[i0, i1]  $\rightarrow$  MemRef\_A[1 + i0, 1 + i1] };

### The Generated AST: (-debug-only=polly-ast)

```
for (long t = 0; t < T; t^{++})
 for (long i = 1; i < 1024 - 1; i^{++})
   A[t+1][i] += A[t][i+1] + A[t][i-1];
                   ⇓
if (1)
 for (c0 = 0; c0 < T; c0+=1)for (c1 = c0; c1 \leq c0+1021; c1+=1)Stmt_for_body4(c0, -c0 + c1);
else
 { /* original code */ }
```
#### Loops

 $\blacktriangleright$  counted

for  $(i=0; i < n / 13; i+=2)$ 

#### Loops

 $\blacktriangleright$  counted

for  $(i=0; i < n / 13; i+=2)$ 

 $\blacktriangleright$  Presburger Expressions

for (i=0; i<22 && i>n; i+=2)

#### Loops

 $\blacktriangleright$  counted

for  $(i=0; i < n / 13; i+=2)$ 

- $\blacktriangleright$  Presburger Expressions for  $(i=0; i<22$  &&  $i>n; i+=2)$
- $\blacktriangleright$  Multiple back-edges/exit-edges break; continue;

#### Loops

 $\blacktriangleright$  counted

for  $(i=0; i < n / 13; i+=2)$ 

- $\blacktriangleright$  Presburger Expressions for (i=0; i<22 && i>n; i+=2)
- $\blacktriangleright$  Multiple back-edges/exit-edges break; continue;
- $\blacktriangleright$  do..while, while

#### Loops

- <sup>I</sup> counted for  $(i=0; i < n / 13; i+=2)$
- $\blacktriangleright$  Presburger Expressions for  $(i=0; i<22$  &&  $i>n; i+=2)$
- $\blacktriangleright$  Multiple back-edges/exit-edges break; continue;
- $\blacktriangleright$  do..while, while

#### **Conditions**

**Presburger Conditions** if  $(5* i+b \le 13 \quad 12 > b)$ 

#### Loops

- $\blacktriangleright$  counted for  $(i=0; i < n / 13; i=2)$
- $\blacktriangleright$  Presburger Expressions for (i=0; i<22 && i>n; i+=2)
- $\blacktriangleright$  Multiple back-edges/exit-edges break; continue;
- $\blacktriangleright$  do..while, while

#### **Conditions**

- **Presburger Conditions** if  $(5* i+b \le 13 \quad 12 > b)$
- Data-dependent
	- if (B[i])  $A[i] = A[i]/B[i]$

#### Loops

- $\blacktriangleright$  counted for  $(i=0; i < n / 13; i+=2)$
- $\blacktriangleright$  Presburger Expressions for (i=0; i<22 && i>n; i+=2)
- $\blacktriangleright$  Multiple back-edges/exit-edges break; continue;
- $\blacktriangleright$  do..while, while

#### **Conditions**

- **Presburger Conditions** if  $(5* i+b \le 13 \quad 12 > b)$
- Data-dependent if  $(B[i]) A[i] = A[i]/B[i]$
- $\blacktriangleright$  Unstructured control flow goto;

#### Loops

- $\blacktriangleright$  counted for (i=0;  $i < n / 13$ ; i+=2)
- $\blacktriangleright$  Presburger Expressions for (i=0; i<22 && i>n; i+=2)
- $\blacktriangleright$  Multiple back-edges/exit-edges break; continue;
- $\blacktriangleright$  do..while, while

#### **Conditions**

- **Presburger Conditions** if  $(5* i+b \le 13 \quad 12 > b)$
- Data-dependent if  $(B[i]) A[i] = A[i]/B[i]$
- $\blacktriangleright$  Unstructured control flow goto;

#### Arrays

- $\triangleright$  Multi-dimensionality: A[][n][m] / A[][10][100]
- **EXECUTE:** restrict

Calls

- $\blacktriangleright$  Memory intrinsics: memset/memmove/memcpy
- $\blacktriangleright$  Approximated behaviour: read-none/read-only/pointer-arguments-only

### Examples: Valid SCoPs

#### do..while loop int  $i = 0$ ; do { int  $b = 2 * i$ ; int  $c = b * 3 + 5 * i;$  $A[c] = i;$ i++;  $}$  while  $(i < N);$

#### pointer loop

int A[1024] int \*B;

```
while(B < &A[1024]) {
 *B = i;++B:
}
```
# Profitability Heuristics

#### Polly's default policy: No regressions

- $\blacktriangleright$  Minimal compile time increase
- $\blacktriangleright$  No spurious run-time changes

#### Rules:

- $\blacktriangleright$  Bail out as early as possible
	- $\triangleright$  At least two loops (or one very big one)
	- $\triangleright$  At least one read access
- $\triangleright$  Only change IR if Polly did something beneficial
	- $\blacktriangleright$  Performed Schedule Transformation
	- $\blacktriangleright$  Added alias run-time check

Can be overwritten by: -polly-process-unprofitable

### Non-affine Statements

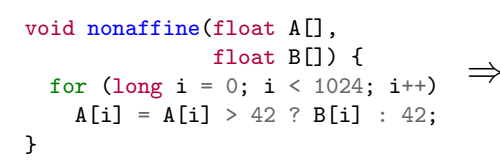

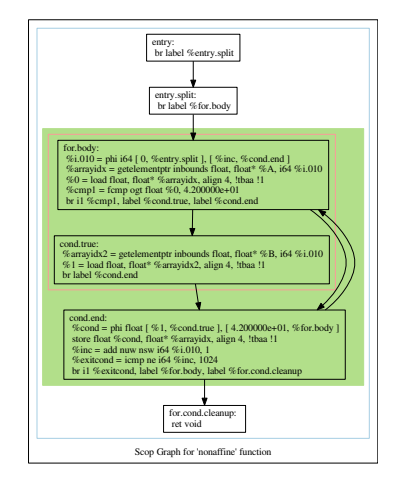

# Schedule Optimizer: -polly-opt-isl

Roman Garev (outer-loop vectorization)

#### $\triangleright$  Schedule using a Pluto style LP to maximize:

- $\triangleright$  Data locality
- $\blacktriangleright$  Parallelism
- $\blacktriangleright$  Tilability
- $\triangleright$  Post-scheduling optimizations
	- $\blacktriangleright$  Tile innermost tileable band
	- $\triangleright$  Strip-mine innermost parallel loop for SIMDization

#### Implementation: isl\_schedule

### LLVM Pass Pipeline

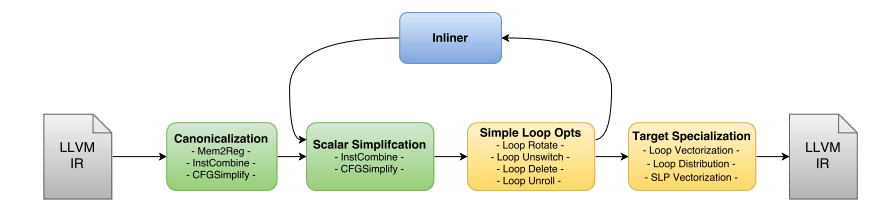

 $\bullet$ 

### LLVM Pass Pipeline

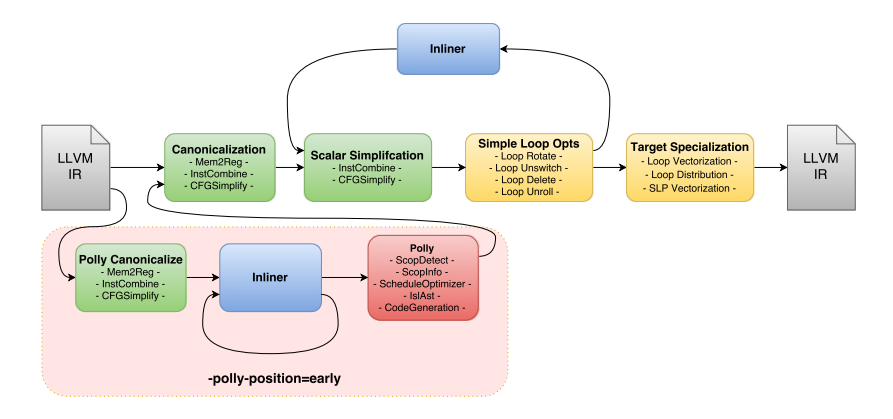

### LLVM Pass Pipeline

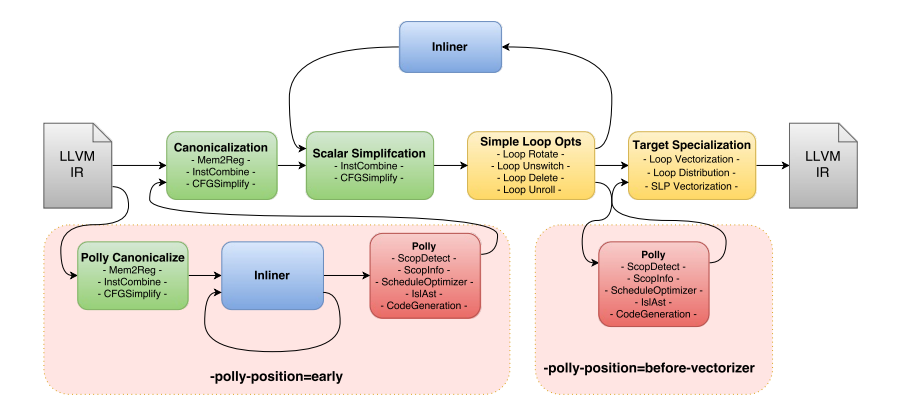

# Auto Parallelization: (-mllvm) -polly-parallel (-lgomp)

- $\triangleright$  Run outer-most parallel loop with OpenMP
- Directly emit calls to libgomp (gcc's OpenMP library)
- Execution can be controlled by setting OMP environment variables:
	- $\triangleright$  OMP\_SCHEDULE=static,dynamic,guided,auto
	- $\triangleright$  OMP\_NUM\_TRHEADS= $< num>$  or (-mllvm) -polly-num-threads=< num >

# Optimistic Assumption Tracking

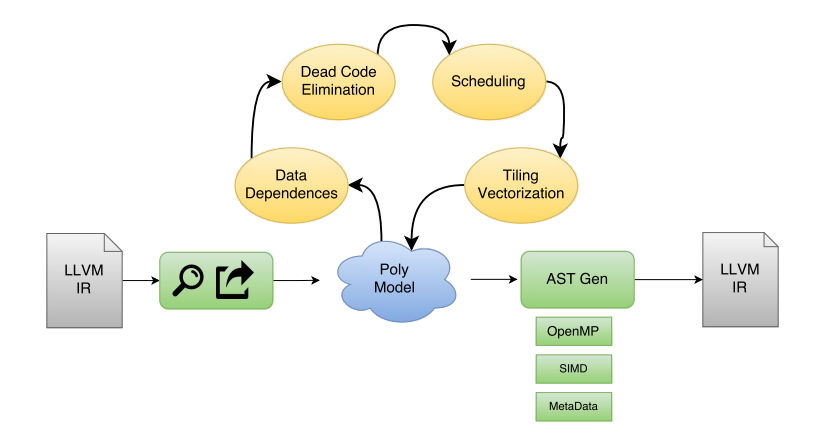
### Optimistic Assumption Tracking

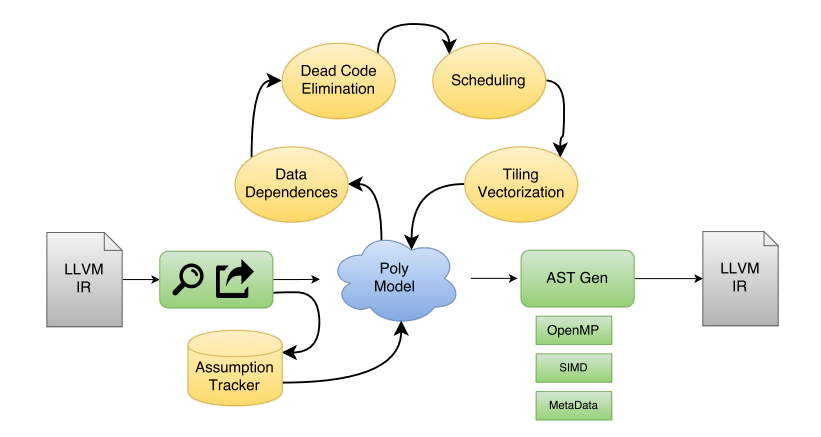

#### Assumption tracking in Polly

```
1 void oddEvenCopy(int N, int M, float A[][M]) {
2 for (int i = 0; i < M; i++)
3 for (int j = 0; j < N; j^{++})
4 A[2 * j][i] = A[2 * j + 1][i];5 }
                                                \Rightarrow 15s
```
#### Assumption tracking in Polly

 void oddEvenCopy(int N, int M, float A[][M]) { for (int i = 0; i < M; i++) for (int j = 0; j < N; j++) A[2 \* j][i] = A[2 \* j + 1][i]; } ⇒ 15s

#### $\Downarrow$  Clearly beneficial loop interchange  $\Downarrow$

 void oddEvenCopy(int N, int M, float A[][M]) { for (int j = 0; j < N; j++) for (int i = 0; i < M; i++) A[2 \* j][i] = A[2 \* j + 1][i]; } ⇒ 2s

#### ... is not always obvious to the compiler

 void oddEvenCopy(int N, int M, float A[][20000]) { for (int i = 0; i < M; i++) for (int j = 0; j < N; j++) A[2 \* j][i] = A[2 \* j + 1][i]; } ⇒ ?

#### ... is not always obvious to the compiler

<sup>1</sup> void oddEvenCopy(int N, int M, float A[][20000]) { <sup>2</sup> for (int i = 0; i < M; i++) <sup>3</sup> for (int j = 0; j < N; j++) <sup>4</sup> A[2 \* j][i] = A[2 \* j + 1][i]; <sup>5</sup> } ⇒ ?

- Interchange only allowed if  $M \le 20000$  (or  $N < 0$ )
- $\blacktriangleright$  ..., but code with  $M = 20001$  is well defined.

### Be optimistic - Optimize for the common case

- 1. Take & collect assumptions
- 2. Simplify
- 3. Verify dynamically

#### Run-time alias checks

```
void aliasChecks(long n, long m,
                float A[],
                 float B[][m]) {
  for (long i = 0; i < n; i++)for (long j = 0; j < m; j^{++})
     A[i] += B[i][j];}
```
#### Run-time alias checks

```
void aliasChecks(long n, long m,
                 float A[],
                 float B[] [m]) {
 for (long i = 0; i < n; i++)for (long j = 0; j < m; j++)A[i] += B[i][i];}
                                  ⇒
                                        if (kB[n-1][m] \leq kA[0]|| kA[n] \leq kB[0][0])for (int c0 = 0; c0 < n; c0 \neq 1)
                                            for (int c1 = 0; c1 < m; c1 += 1)
                                              Stmt_for_body4(c0, c1);
                                        else
                                          \{ /* original code */ }
```
### Possibly Invariant Loads

```
void mayLoad(int *s0, int *s1) {
    for (int i = 0; i < *s0; i++)
      for (int j = 0; j < *s1; j++)...
}
```
#### Possibly Invariant Loads

```
void mayLoad(int *s0, int *s1) {
    for (int i = 0; i < *s0; i++)
      for (int i = 0; i \leq *s1; i++)...
}
                                     ⇒
                                            void mayLoad(int *s0, int *s1) {
                                              int s0val = *s0;int s1val = 1;
                                              if (s0val > 0)s1val = *s1:
                                              for (int i = 0; i < s0val; i++)for (int j = 0; j < s1val; j++)...
                                            }
```
### Check Hoisting

```
for (int i = 0; i < N; i++) {
  for (int j = 0; j < N; j^{++})
    A[i][j] = B[i][j];if (DebugLevel > 5)
    printf("Column \%d copied\n", i)
}
```
### Check Hoisting

for (int i = 0; i < N; i++) { for (int j = 0; j < N; j++) A[i][j] = B[i][j]; if (DebugLevel > 5) printf("Column \%d copied\n", i) } ⇒

if (DebugLevel  $\leq 5$ ) {

```
#pragma parallel
for (int i = 0; i \lt N; i^{++})
#pragma simd
 for (int j = 0; j < N; j^{++})
    A[i][j] = B[i][j];
```

```
} else {
  /* .. */
}
```
### User provided assumptions

```
void user(long n, long m,
         float A[][1024],
         float B[][1024]) {
 for (long i = 0; i < n; i++)for (long j = 0; j < m; j++)A[i][j] += B[i][j];}
```
### User provided assumptions

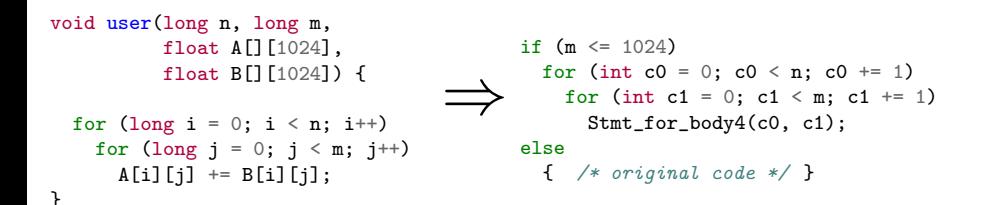

### User provided assumptions II

void user(long n, long m, float A[][1024], float B[][1024]) { \_\_builtin\_assume(m <= 1024); for (long i = 0; i < n; i++) for (long j = 0; j < m; j++) A[i][j] += B[i][j]; } ⇒ if (1) for (int c0 = 0; c0 < n; c0 += 1) for (int c1 = 0; c1 < m; c1 += 1) Stmt\_for\_body4(c0, c1); else { /\* original code \*/ }

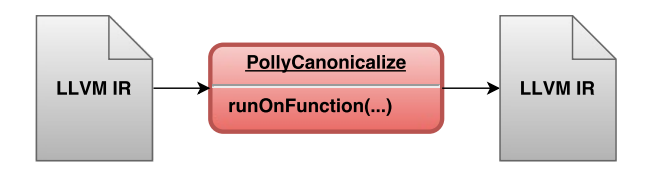

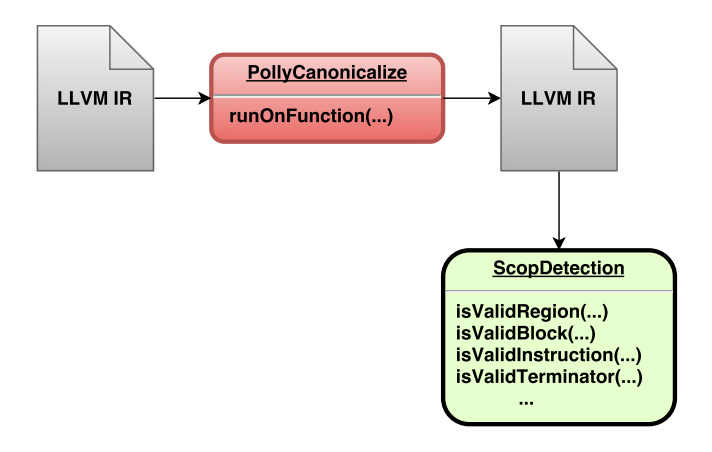

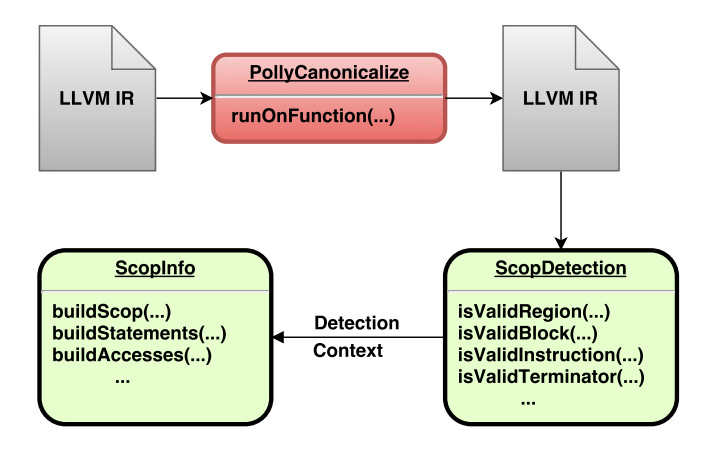

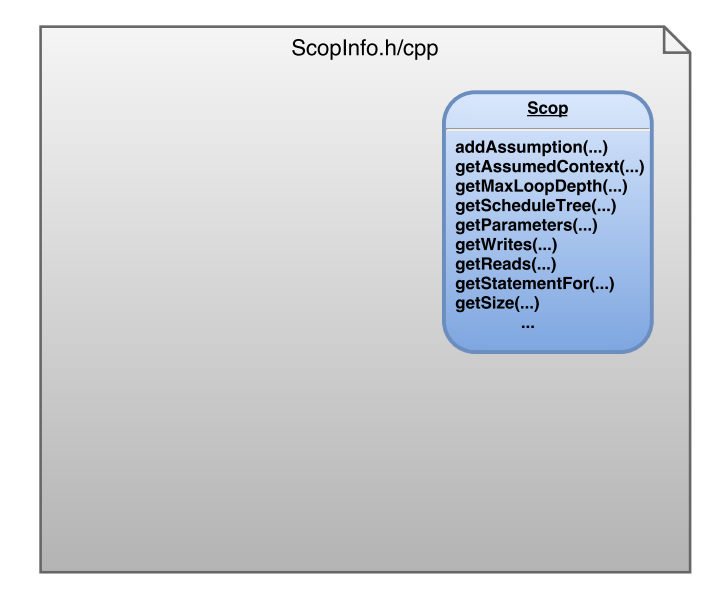

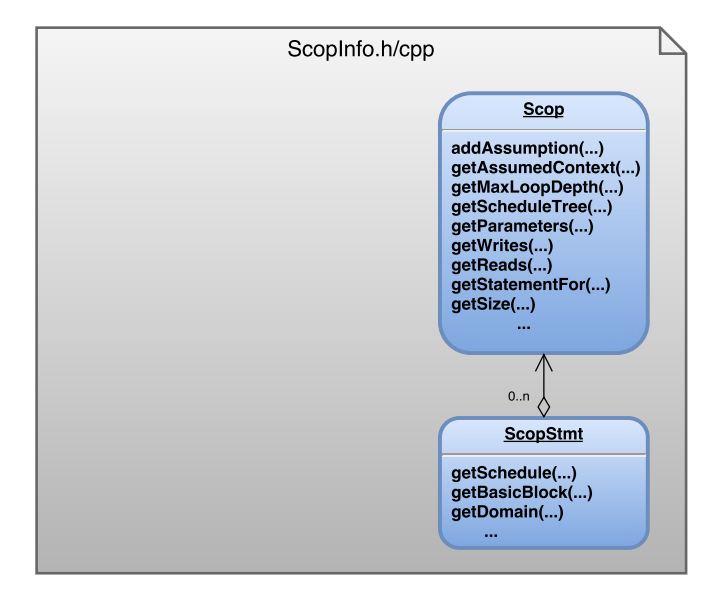

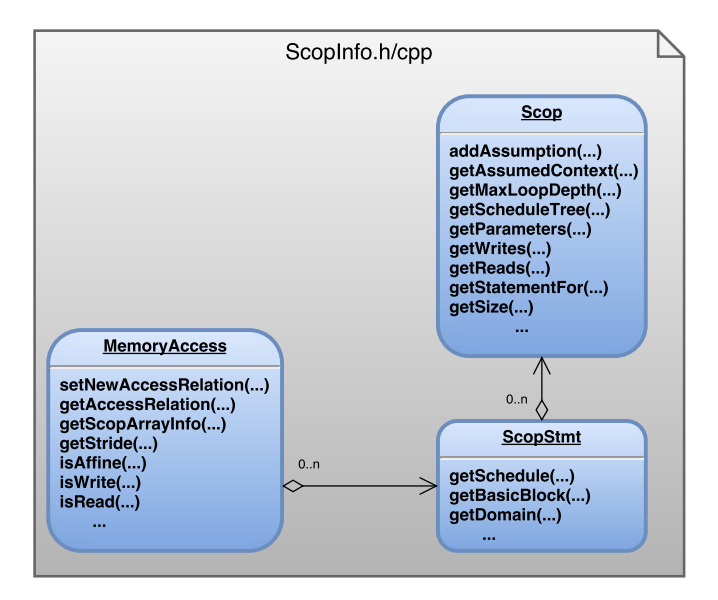

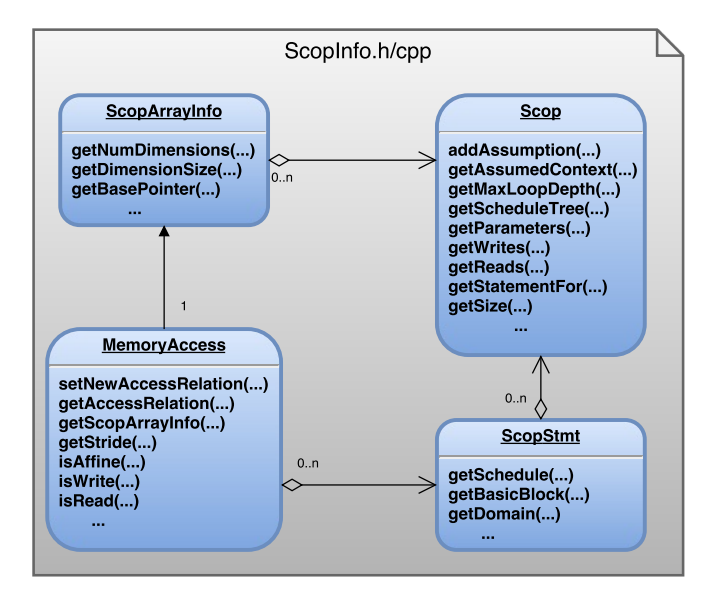

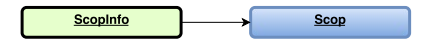

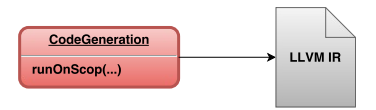

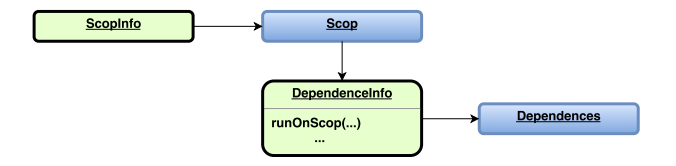

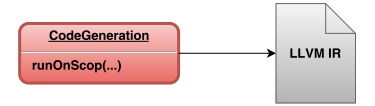

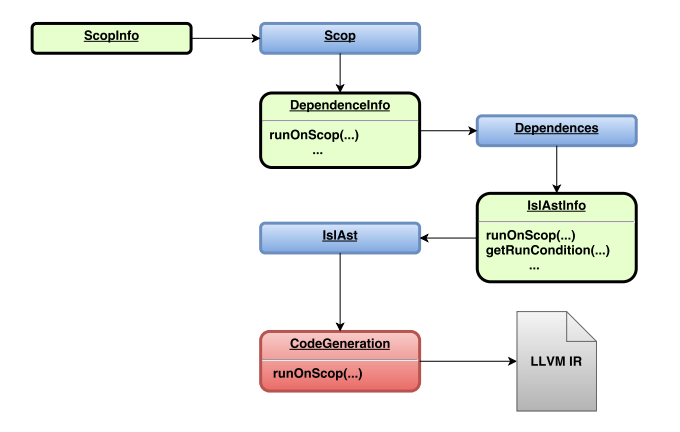

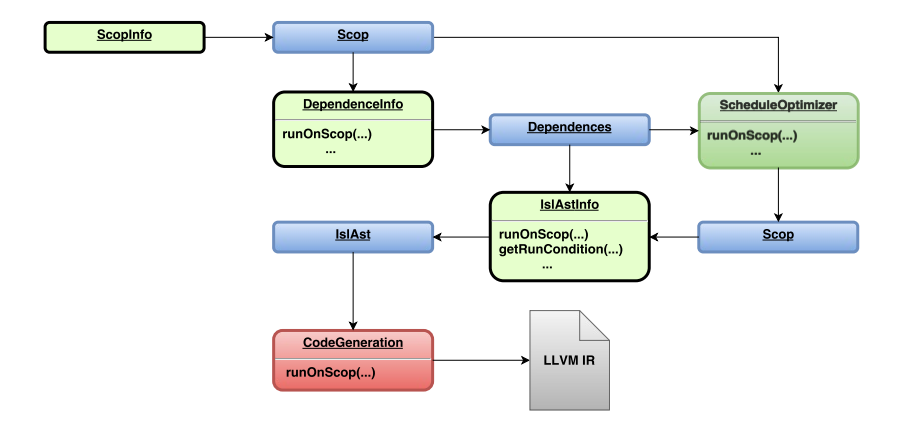

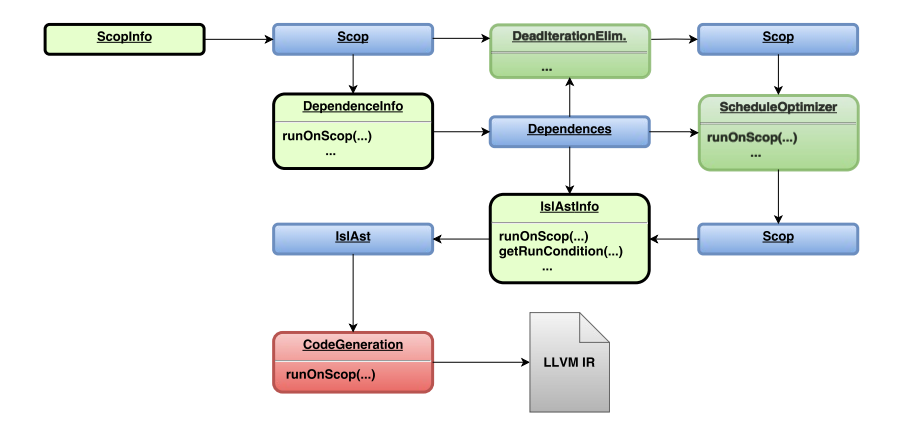

```
void compute_rhs() {
 int i, j, k, m;
 double rho inv, uijk, up1, um1, vijk, vp1, vm1, wijk, wp1, wm1;
 if (timeron) timer_start(t_rhs);
 for (k = 0; k \leq grid points[2]-1; k++) {
   for (j = 0; j \le grid_points[1]-1; j++) {
     for (i = 0; i \le grid points[0]-1; i++) {
       rho_{inv} = 1.0/u[k][i][i][0];rho_i[k][i][i] = rho_inv;us[k][j][i] = u[k][j][i][1] * rho_inv;vs[k][i][i] = u[k][j][i][2] * rho_inv;ws[k][i][i] = u[k][i][i][3] * rho_inv;square[k][i][i] = 0.5* (
           u[k][i][i][1]*u[k][i][i][1] +
           u[k][i][i][2]*u[k][i][i][2] +
            u[k][j][i][3]*u[k][j][i][3] ) * rho_inv;
       qs[k][j][i] = square[k][j][i] * rho_inv;
     }
   }
 }
```

```
for (k = 0; k \le grid points[2]-1; k++) {
 for (j = 0; j \leq grid_points[1]-1; j++) {
    for (i = 0; i \leq \text{grid points}[0]-1; i++) {
     for (m = 0: m < 5: m++) {
        rhs[k][j][i][m] = forcing[k][j][i][m];}
   }
 }
}
if (timeron) timer_start(t_rhsx);
for (k = 1; k \leq grid\_points[2]-2; k++) {
 for (j = 1; j \le grid_points[1]-2; j++) {
    for (i = 1; i \leq grid\_points[0]-2; i++) {
      uijk = us[k][j][i];
      up1 = us[k][i][i+1];um1 = us[k][i][i-1];rhs[k][j][i][0] = rhs[k][j][i][0] + dx1tx1 *
        (u[k][i][i+1][0] - 2.0*u[k][i][i][0] +u[k][i][i-1][0]) -
        tx2 * (u[k][j][i+1][1] - u[k][j][i-1][1]);
```

```
rhs[k][i][i][1] = rhs[k][i][i][1] + dx2tx1 *
  (u[k][i][i+1][1] - 2.0*u[k][i][i][1] +u[k][i][i-1][1]) +
 xxcon2*con43 * (up1 - 2.0*uijk + um1) -tx2 * (u[k][j][i+1][1]*up1 -u[k][i][i-1][1]*um1 +
      (u[k][j][i+1][4]- square[k][j][i+1]-
      u[k][i][i-1][4]+ square[k][i][i-1])* c2);
rhs[k][j][i][2] = rhs[k][j][i][2] + dx3tx1 *
  (u[k][i][i+1][2] - 2.0*u[k][i][i][2] +u[k][i][i-1][2]) +xxcon2 * (vs[k][j][i+1] - 2.0*vs[k][i][i] +vs[k][i][i-1]) -
 tx2 * (u[k][i][i+1][2]*up1 - u[k][i][i-1][2]*um1);rhs[k][i][i][3] = rhs[k][i][i][3] + dx4tx1 *
  (u[k][j][i+1][3] - 2.0*u[k][j][i][3] +u[k][i][i-1][3]) +
 xxcon2 * (ws[k][j][i+1] - 2.0*ws[k][i][i] +ws[k][i][i-1]) -tx2 * (u[k][i][i+1][3]*uv1 - u[k][i][i-1][3]*um1);/* \approx 300 more lines of similar code */
```

```
for (k = 0; k \le grid points [2]-1; k++)for (j = 0; j \leq grid_points[1]-1; j++)for (i = 0; i \leq \text{grid points}[0]-1; i++)for (m = 0: m < 5: m++)rhs[k][j][i][m] = forcing[k][j][i][m];
```
if (timeron) timer start(t\_rhsx);

```
for (k = 1; k \leq grid points[2]-2; k++) {
  for (i = 1; j \leq grid_points[1]-2; j^{++}) {
    for (i = 1; i \leq grid\_points[0]-2; i++) {
      /* ... */
```
<sup>a</sup>Sanyam and Yew, PLDI 15

```
for (k = 0; k \le grid points [2]-1; k++)for (j = 0; j \leq grid_points[1]-1; j++)for (i = 0; i \leq \text{grid points}[0]-1; i++)for (m = 0; m < 5; m++)rhs[k][j][i][m] = forcing[k][j][i][m];if (timeron) timer start(t_rhsx);
```

```
for (k = 1; k \leq grid points[2]-2; k++) {
 for (j = 1; j <= grid\_points[1]-2; j++) {
    for (i = 1; i \leq print points[0]-2; i++) {
     /* ... */
```
 $+$  6 $\times$  speedup for 8 threads/cores <sup>a</sup>

<sup>a</sup>Sanyam and Yew, PLDI 15

```
for (k = 0; k \le grid points [2]-1; k++)for (j = 0; j <= grid_points[1]-1; j++)
    for (i = 0; i \leq \text{grid points}[0]-1; i++)for (m = 0; m < 5; m++)rhs[k][j][i][m] = forcing[k][j][i][m];if (timeron) timer start(t_rhsx);
for (k = 1; k \leq grid points[2]-2; k++) {
 for (j = 1; j <= grid\_points[1]-2; j++) {
    for (i = 1; i \leq print points[0]-2; i++) {
```
- $+$  6 $\times$  speedup for 8 threads/cores <sup>a</sup>
- Possible variant loop bounds

/\* ... \*/

<sup>&</sup>lt;sup>a</sup>Sanyam and Yew, PLDI 15

```
for (k = 0; k \le grid points [2]-1; k++)for (j = 0; j \leq grid_points[1]-1; j++)for (i = 0; i \leq \text{grid points}[0]-1; i++)for (m = 0; m < 5; m++)rhs[k][j][i][m] = forcing[k][j][i][m];if (timeron) timer start(t_rhsx);
for (k = 1; k \leq grid points[2]-2; k++) {
 for (j = 1; j <= grid\_points[1]-2; j++) {
    for (i = 1; i \leq print points[0]-2; i++) {
```

```
+ 6\times speedup for 8 threads/cores <sup>a</sup>
```
- Possible variant loop bounds
- Possible out-of-bound accesses

/\* ... \*/

<sup>&</sup>lt;sup>a</sup>Sanyam and Yew, PLDI 15

```
for (k = 0; k \le grid points [2]-1; k++)for (j = 0; j \leq grid_points[1]-1; j++)for (i = 0; i \leq \text{grid points}[0]-1; i++)for (m = 0: m < 5: m++)rhs[k][j][i][m] = forcing[k][j][i][m];if (timeron) timer start(t_rhsx);
for (k = 1; k \leq grid points[2]-2; k++) {
 for (j = 1; j <= grid\_points[1]-2; j++) {
    for (i = 1; i \leq print points[0]-2; i++) {
      /* ... */
```

```
+ 6\times speedup for 8 threads/cores <sup>a</sup>
```
- Possible variant loop bounds
- Possible out-of-bound accesses
- Possible execution of non-pure calls

<sup>&</sup>lt;sup>a</sup>Sanyam and Yew, PLDI 15
```
for (k = 0; k \le grid points [2]-1; k++)for (j = 0; j \leq grid_points[1]-1; j++)for (i = 0; i <= \text{grid\_points}[0]-1; i++)
      for (m = 0: m < 5: m++)rhs[k][j][i][m] = forcing[k][j][i][m];if (timeron) timer start(t_rhsx);
for (k = 1; k \leq grid points[2]-2; k++) {
 for (j = 1; j <= grid\_points[1]-2; j++) {
    for (i = 1; i \leq print points[0]-2; i++) {
      /* ... */
```
- $+$  6 $\times$  speedup for 8 threads/cores <sup>a</sup>
- Possible variant loop bounds
- Possible out-of-bound accesses
- Possible execution of non-pure calls
- Possible integer under/overflows complicate loop bounds

<sup>&</sup>lt;sup>a</sup>Sanyam and Yew, PLDI 15

clang -Rpass-analysis=polly-scops -O3 -polly rhs.c

```
rhs.c:47:3: remark: SCoP begins here. [-Rpass-analysis=polly-scops]
  for (k = 0; k \leq grid\_points[2]-1; k++) {
  \hat{ }
```
 $/* \dots */$ 

 $\hat{ }$ 

rhs.c:418:16: remark: SCoP ends here. [-Rpass-analysis=polly-scops] if (timeron) timer\_stop(t\_rhs);

clang -Rpass-analysis=polly-scops -O3 -polly rhs.c

 $\hat{ }$ 

```
rhs.c:79:16: remark: No-error assumption: [grid_points, grid_points', t
      \{ : timeron = 0 \} [-Rpass-analysis=polly-scops]
  if (timeron) timer_start(t_rhsx);
```
clang -Rpass-analysis=polly-scops -O3 -polly rhs.c

 $\hat{ }$ 

```
rhs.c:50:23: remark: Inbounds assumption: [grid points, grid points', grid points''] \rightarrow\{ \pm \text{grid points} \leq 0 \text{ or } (\text{grid points}) \geq 1 \text{ and } \text{grid points} \leq 0 \text{ or } (\text{grid points}) \geq 1 \text{ and }grid_points' >= 104 and grid_points'' \leq 0) or (grid_points >= 1 and grid_points' \leq 103and grid_points' >= 1 and grid_points'' \le 103) } [-Rpass-analysis=polly-scops]
         rho_{inv} = 1.0/u[k][j][i][0];
```
rhs.c:144:27: <u>remark</u>: Inbounds assumption: [grid\_points, grid\_points', timeron, grid\_points''] -><br>' { : grid\_points <= 2 or (grid\_points >= 3 and grid\_points' <= 104) } [-Rpass-analysis=polly-scops]  $r$ hs[k][i][i][m] =  $r$ hs[k][i][i][m]- dssp \*

```
^
rhs.c:171:27: remark: Inbounds assumption: [grid_points, grid_points', timeron, grid_points''] ->
\{ \pm \text{grid points} \leq 2 \text{ or } (\text{grid points}) \geq 3 \text{ and grid points'} \leq 2 \} or (grid points \succeq 3)
      and grid_points' \leq 104 and grid_points' >= 3 and grid_points'' \leq 105 and grid_points'' >= 3) }
        rhs[k][j][i][m] = rhs[k][j][i][m] - dssp *
```
clang -Rpass-analysis=polly-scops -O3 -polly rhs.c

```
rhs.c:419:1: remark: No-overflows assumption: [grid_points, grid_points', grid_points'', timeron] ->
\{: (\text{grid}\_\text{points} \geq 3 \text{ and grid}\_\text{points} \geq 3 \text{ and grid}\_\text{points} \geq 3 \text{ and } \text{grid}\_\text{points} \geq 3 \text{ and } \text{grid}\_\text{points} \geq 3 \text{ and } \text{grid}\_\text{points} \geq 3 \text{ and } \text{grid}\_\text{points} \geq 3 \text{ and } \text{grid}\_\text{points} \geq 3 \text{ and } \text{grid}\_\text{points} \geq 3 \text{ and } \text{grid}\_\text{points} \geq 3 \text{ and } \text{grid}\_\text{points} \geq 3 \text{ and } \text{grid}\grid\_points' \leq 2 and grid\_points' \geq -2147483643 and grid\_points' \geq -2147483646) or
     (grid_points \leq 2 and grid_points \geq -2147483643 and grid_points' \geq 3 and grid_points'' \geq -2147483646(grid_points \leq 2 and grid_points >= -2147483646 and grid_points' \leq 2 and grid_points' >= -2147483646
     (grid_points' = -2147483644 and grid_points >= 3 and grid_points'' \leq 2 and grid_points'' >= -2147483644(grid_points = -2147483644 and grid_points' > 3 and grid_points'' <= 2 and grid_points'' > = -214748364
```

```
\_builtin_assume(grid_points[0] >= -2147483643 &&
                 grid_points[1] >= -2147483643 &&
                 grid_points[2] >= -2147483643);
```
clang -Rpass-analysis=polly-scops -O3 -polly rhs.c

```
rhs.c:50:23: remark: Possibly aliasing pointer, use restrict keyword.
      [-Rpass-analysis=polly-scops]
        rho_{inv} = 1.0/u[k][i][i][0];\hat{ }
```

```
rhs.c:56:13: remark: Possibly aliasing pointer, use restrict keyword.
      [-Rpass-analysis=polly-scops]
            u[k][j][i][1]*u[k][j][i][1] +
             \hat{ }
```

```
float BlkSchlsEqEuroNoDiv(float sptprice, float strike, float rate,
                         float volatility, float time, int otype) {
    float xD1, xD2, xDen, d1, d2, FutureValueX, NofXd1, NofXd2, NegNofXd1,
          NegNofXd2, Price;
    xD1 = rate + volatility * volatility; * 0.5;xD1 = xD1 * time:
    xD1 = xD1 + log( sptprice / strike );
    xDen = volatility * sqrt(time);
   xD1 = xD1 / xDen:xD2 = xD1 - xDen:
   d1 = xD1:
   d2 = xD2:
   NofXd1 = CNDF(d1):NofXd2 = CNDF(d2);FutureValueX = strike * ( exp( -(rate)*(time) ) );
    if (\text{otype} == 0) {
        Price = (sptprice * NofXd1) - (FutureValueX * NofXd2);
    } else {
       NegNofXd1 = (1.0 - NofXd1):NeeNofXd2 = (1.0 - NofXd2);Price = (FutureValueX * NewNotXd2) - (sotropic * NewNotXd1);}
    return Price;
}
```
}

```
int bs_thread(void *tid_ptr) {
    int tid = *(int *)tid_ptr;int start = tid * (numOptions / nThreads);
    int end = start + (numOptions / nThreads);
    for (int j = 0; j < NUM_RUNS; j^{++})
        for (int i = start; i < end; i++)
          prices[i] = BlkSchlsEqEuroNoDiv(sptprice[i], strike[i], r
                                          volatility[i], otime[i],return 0;
```

```
int bs_thread(void *tid_ptr) {
    int tid = *(int *)tid_ptr;int start = tid * (numOptions / nThreads);
    int end = start + (numOptions / nThreads);
    for (int j = 0; j < NUM_RUNS; j^{++})
        for (int i = start; i < end; i++)
          prices[i] = BlkSchlsEqEuroNoDiv(sptprice[i], strike[i], r]volatility[i], otime[i],return 0;
}
```
 $+2.9\times$  speedup for manual parallelization on a quad-core i7

```
int bs_thread(void *tid_ptr) {
    int tid = *(int *)tid_ptr;int start = tid * (numOptions / nThreads);
    int end = start + (numOptions / nThreads);
    for (int j = 0; j < NUM_RUNS; j^{++})
        for (int i = start; i < end; i++)prices[i] = BlkSchlsEqEuroNoDiv(sptprice[i], strike[i], r]volatility[i], otime[i],return 0;
}
```
 $+2.9\times$  speedup for manual parallelization on a quad-core i7  $+2.8\times$  speedup for automatic parallelization on a quad-core i7

```
int bs_thread(void *tid_ptr) {
    int tid = *(int *)tid_ptr;int start = tid * (numOptions / nThreads);
    int end = start + (numOptions / nThreads);
    for (int j = 0; j < NUM_RUNS; j^{++})
        for (int i = start; i < end; i++)prices[i] = BlkSchlsEqEuroNoDiv(sptprice[i], strike[i], r]volatility[i], otime[i],return 0;
}
```
 $+2.9\times$  speedup for manual parallelization on a quad-core i7  $+2.8\times$  speedup for automatic parallelization on a quad-core i7

- Possible aliasing

```
int bs_thread(void *tid_ptr) {
    int tid = *(int *)tid_ptr;int start = tid * (numOptions / nThreads);
    int end = start + (numOptions / nThreads);
    for (int j = 0; j < NUM_RUNS; j^{++})
        for (int i = start; i < end; i++)prices[i] = BlkSchlsEqEuroNoDiv(sptprice[i], strike[i], r]volatility[i], otime[i],return 0;
}
```
 $+2.9\times$  speedup for manual parallelization on a quad-core i7  $+2.8\times$  speedup for automatic parallelization on a quad-core i7

- Possible aliasing
- Possible execution of non-pure calls

```
int bs_thread(void *tid_ptr) {
    int tid = *(int *)tid_ptr;int start = tid * (numOptions / nThreads);
    int end = start + (numOptions / nThreads);
    for (int j = 0; j < NUM_RUNS; j^{++})
        for (int i = start; i < end; i++)prices[i] = BlkSchlsEqEuroNoDiv(sptprice[i], strike[i], r]volatility[i], otime[i],return 0;
}
```
 $+2.9\times$  speedup for manual parallelization on a quad-core i7  $+2.8\times$  speedup for automatic parallelization on a quad-core i7

- Possible aliasing
- Possible execution of non-pure calls
- Possible execution of dead-iterations ( $0 \le j \le NUM_RUNS 1$ )

```
int bs_thread(void *tid_ptr) {
    int tid = *(int *)tid_ptr;int start = tid * (numOptions / nThreads);
    int end = start + (numOptions / nThreads);
    for (int j = 0; j < NUM_RUNS; j^{++})
        for (int i = start; i < end; i++)prices[i] = BlkSchlsEqEuroNoDiv(sptprice[i], strike[i], r]volatility[i], otime[i],return 0;
}
```

```
+2.9\times speedup for manual parallelization on a quad-core i7
+2.8\times speedup for automatic parallelization on a quad-core i7
+6.5\times speedup for sequential execution (native input)
```
- Possible aliasing
- Possible execution of non-pure calls
- Possible execution of dead-iterations ( $0 \le j \le NUM_RUNS 1$ )

# The Polly Loop Optimizer

- $\blacktriangleright$  High-level loop manipulation framework for LLVM
- ► Generic loop modeling based on "Semantic SCoPs"
- <sup>I</sup> Optimistic assumptions in case of insufficient static knowledge
- $\blacktriangleright$  Fast compile-time
- $\triangleright$  Open and welcoming community (we try at least)
- Industry/Research Partnership through pollylabs.org

# Thank you!

```
for (k = 1; k \leq M; k++) {
  mc[k] = mpp[k - 1] + tpmm[k - 1];if ((sc = ip[k - 1] + tip[m[k - 1]) > mc[k]) mc[k] = sc;if ((sc = dpp[k - 1] + tpdm[k - 1]) > mc[k]) mc[k] = sc;
  if ((sc = xmb + bb[k]) > mc[k]) mc[k] = sc;mc[k] += ms[k];
  if (mc[k] < -INFTY) mc[k] = -INFTY;
```

```
dc[k] = dc[k - 1] + t\text{ndd}[k - 1];
if ((sc = mc[k - 1] + tpmd[k - 1]) > dc[k]) dc[k] = sc;if \text{d}c[k] < -\text{INFTY} \text{d}c[k] = -\text{INFTY};
```

```
if (k < M) {
   ic[k] = mpp[k] + tpmi[k];if ((sc = ip[k] + tip[i[k]) > ic[k]) ic[k] = sc;ic[k] += is[k];
   if (ic[k] < -INFTY) ic[k] = -INFTY;
 }
}
```

```
#pragma clang loop vectorize(enable)
for (k = 1; k \leq M; k++) {
  mc[k] = mpp[k - 1] + tpmm[k - 1];if ((sc = ip[k - 1] + tip[m[k - 1]) > mc[k]) mc[k] = sc;if ((sc = dpp[k - 1] + tpdm[k - 1]) > mc[k]) mc[k] = sc;
  if ((sc = xmb + bb[k]) > mc[k]) mc[k] = sc;mc[k] += ms[k]:
  if (mc[k] < -INFTY) mc[k] = -INFTY;
}
for (k = 1; k \leq M; k++) {
  dc[k] = dc[k - 1] + t\text{ndd}[k - 1];
  if ((sc = mc[k - 1] + tpmd[k - 1]) > dc[k]) dc[k] = sc;if (dc[k] < -INFTY) dc[k] = -INFTY;
 if (k < M) {
    ic[k] = mpp[k] + tpmi[k];if ((sc = ip[k] + tip[i[k]) > ic[k]) ic[k] = sc;ic[k] += is[k]:
    if (ic[k] < -INFTY) ic[k] = -INFTY;
 }
}
```
 $+$  up to 30% speedup

```
for (k = 1; k \leq M; k++) {
  mc[k] = mpp[k - 1] + tpmm[k - 1];if ((sc = ip[k - 1] + tpin[k - 1]) > mc[k]) mc[k] = sc;if ((sc = dpp[k - 1] + tpdm[k - 1]) > mc[k]) mc[k] = sc;
  if ((sc = xmb + bb[k]) > mc[k]) mc[k] = sc;mc[k] += ms[k]:
  if (mc[k] < -INFTY) mc[k] = -INFTY;
  dc[k] = dc[k - 1] + t \cdot bd[k - 1];
  if ((sc = mc[k - 1] + tpmd[k - 1]) > dc[k]) dc[k] = sc;if (dc[k] < -INFTY) dc[k] = -INFTY;
}
#pragma clang loop vectorize(enable)
for (k = 1; k \leq M; k++) {
 if (k < M) {
    ic[k] = mpp[k] + tpmi[k];if ((sc = ip[k] + tip[i[k]) > ic[k]) ic[k] = sc;ic[k] += is[k]:
    if (ic[k] < -INFTY) ic[k] = -INFTY;
 }
}
```
 $+$  up to 30% speedup

```
#pragma clang loop vectorize(enable)
for (k = 1; k \leq M; k++) {
  mc[k] = mpp[k - 1] + tpmm[k - 1];if ((sc = ip[k - 1] + tip[m[k - 1]) > mc[k]) mc[k] = sc;if ((sc = dm[k - 1] + tmdm[k - 1]) > mc[k]) mc[k] = sc;if ((sc = xmb + bb[k]) > mc[k]) mc[k] = sc;mc[k] += ms[k]:
  if (mc[k] < -INFTY) mc[k] = -INFTY;
}
for (k = 1; k \leq M; k++) {
  dc[k] = dc[k - 1] + t\text{ndd}[k - 1];
  if ((sc = mc[k - 1] + tpmd[k - 1]) > dc[k]) dc[k] = sc;if (dc[k] < -INFTY) dc[k] = -INFTY;
}
#pragma clang loop vectorize(enable)
for (k = 1; k \leq M; k++) {
 if (k < M) {
    ic[k] = mpp[k] + tpmi[k];if ((sc = ip[k] + tip[i[k]) > ic[k]) ic[k] = sc;ic[k] += is[k]:
    if (ic[k] < -INFTY) ic[k] = -INFTY;
 }
}
```
 $+$  up to 50% speedup

1 vectorized loop  $\Rightarrow$  + up to 30% speedup

1 vectorized loop  $\implies$  + up to 30% speedup 2 vectorized loops  $\implies$  + up to 50% speedup

- 1 vectorized loop  $\implies$  + up to 30% speedup
- 2 vectorized loops  $\implies$  + up to 50% speedup
- possible aliasing  $\implies$  runtime alias checks

- 
- 
- 1 vectorized loop  $\implies$  + up to 30% speedup
- 2 vectorized loops  $\implies$  + up to 50% speedup
- possible aliasing  $\implies$  runtime alias checks
- possible dependences  $\implies$  static dependence analysis